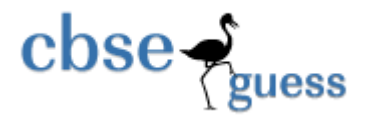

**<http://www.cbseguess.com/>**

## **Sample Paper – 2014 Class – XII Subject – Informatics Practices(I)**

Duration: 3 hrs Marks: 70

Instructions

# *All questions are compulsory. Read questions carefully before attempting.*  Q1. Answer according to instructions: a. Which network topology requires terminators at the ends of the lines? [1] b. Expand the term : GNU, PHP [1] c. How is coaxial cable different from optical fiber? [2] d. What is the difference between IP address and MAC address? [2] e. What is snooping and phishing? [2] f. What are the common threats to Network Security? [2] Q 2. a.Which elements are needed to control a Loop? [1] b. A list namely studentList has SelectionMode property set to SINGLE-INTERVAL. How would you obtain (i) the indices of selected value? (ii) the selected value? [2] c. Find the output: [2] I. int  $f=1, i=2$ ; do {  $f^* = i$ ;  $\}$  while(++I <5); System.out.println(f); Q 3.

a.Can you assign justified alignment to a paragraph in HTML [1] b. What is XML? Write its advantages. [2]

[www.cbseguess.com](file:///C:/Users/php2/class%2010/www.cbseguess.com)

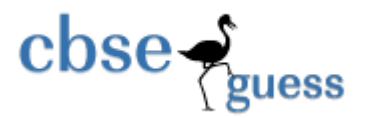

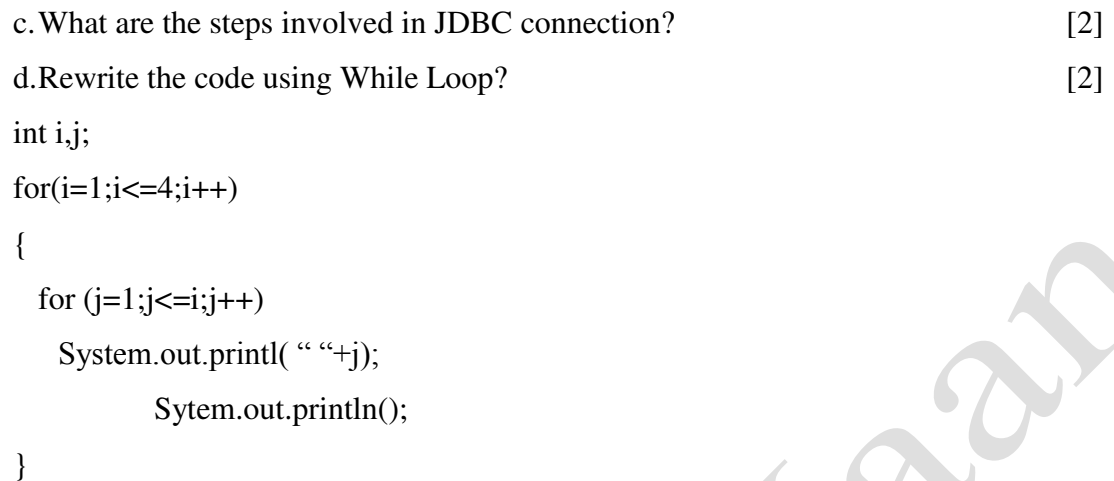

e.Write a program to take input of a variable and show the sum of all odd numbers less than that given number input by the user. [3]

Q 4. A class CAR having following structure

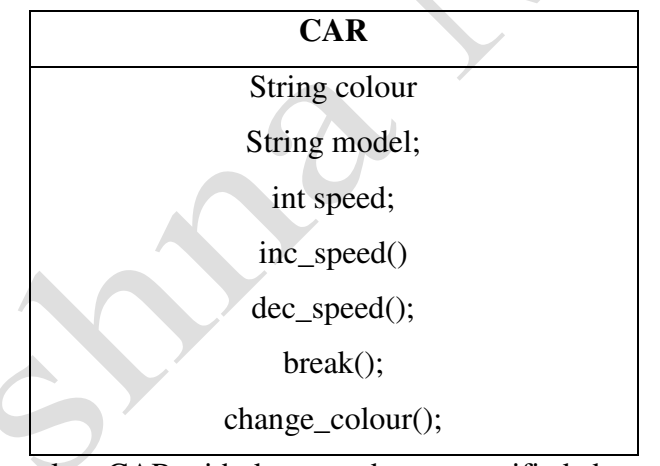

(i) Write code to Create a class CAR with data member as specified above [2]

(ii)Write a constructor to initialize colour as "White" and model as "Maruti" for newly created  $\omega$  (2)  $\omega$  (2)

(iii) Write code for method inc\_speed() and dec\_speed() to increase or decrease speed by 5 if every time the methods are called. Also make sure speed should not be more then 100 and less then  $0.$  [4]

- (iv) Write code for break method to set the speed as 0. [1]
- (v) Write code for change\_colour() to accept new colour from user and change it. [1]
	- Q 5. (A)

#### [www.cbseguess.com](file:///C:/Users/php2/class%2010/www.cbseguess.com)

Other Educational Portals www.icseguess.com | www.ignouguess.com | www.aipmtguess.com | www.aieeeguess.com | www.niosguess.com | www.iitguess.com

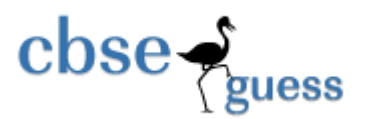

# **<http://www.cbseguess.com/>**

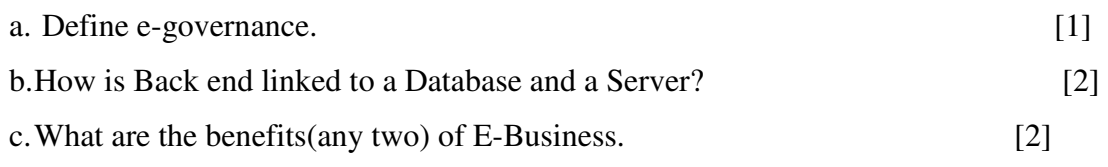

(B)

a.You need to remove all the rows from the Sales\_HIST table. You want to release the storage space but do not want to remove the table structure. What is the solution to the problem? [2]

b.Differentiate between CHAR and VARCHAR data types? [3]

- $c.$  Predict the output:  $[5]$ 
	- i. Select round(29.21,1), round(32.76,1);
	- ii. Select power(2,5);
	- iii. Select 9 mod 2;
	- iv. Select concat('catch a ' ,concat( 'falling', 'star'));
	- v. Select length(trim( '……..to be continued…'));

### Q 6.

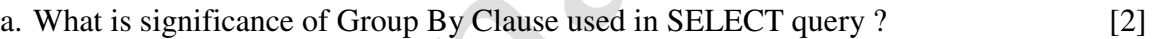

- b. Define Equi join and non-Equi join [2]
- c.What do you understand by Transaction SAVEPOINT & ROLLBACK? [3]
- d. What is constraint? Explain the difference between default and check constraints. [3]

### Q 7.

a. Create table *Dept* including constraints: [2]

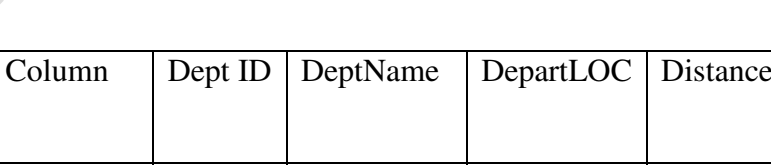

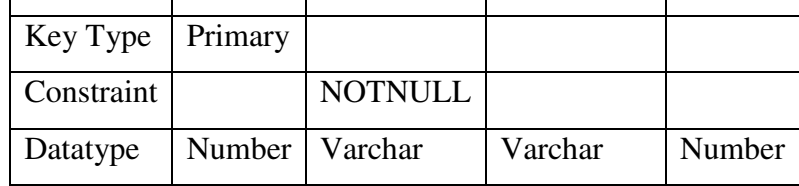

[www.cbseguess.com](file:///C:/Users/php2/class%2010/www.cbseguess.com) Other Educational Portals www.icseguess.com | www.ignouguess.com | www.aipmtguess.com | www.aieeeguess.com | www.niosguess.com | www.iitguess.com

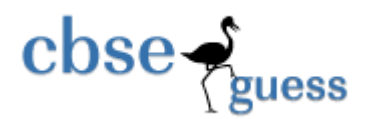

# **<http://www.cbseguess.com/>**

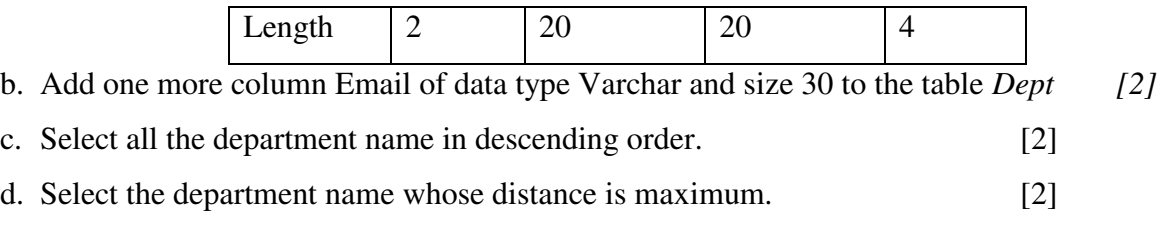

e. Insert values in the table as S101, 'Sales', "delhi', 120. [2]

# **Paper Submitted By:**

**Name Krishna Maan Email krishnamaan2003@yahoo.co.in Phone No. 9587018614**